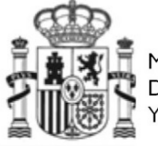

**MINISTERIO** THE MOTERIC<br>THE HACIENDA<br>THE MOMINISTRACIONES PÚBLICAS

INSTITUTO NACIONAL DE ADMINISTRACIÓN PÚBLICA

# **PROTOCOLO DE ACTUACIÓN PARA MIEMBROS DEL TRIBUNAL DEL CUERPO SUPERIOR DE SISTEMAS Y TECNOLOGÍAS DE LA INFORMACIÓN DE LA ADMINISTRACIÓN DEL ESTADO**

### **PROTOCOLO DE ACTUACIÓN PARA MIEMBROS DEL TRIBUNAL DEL CUERPO SUPERIOR DE SISTEMAS Y TECNOLOGÍAS DE LA INFORMACIÓN DE LA ADMINISTRACIÓN DEL ESTADO**

### **PUBLICADA LA CONVOCATORIA.**

El nombramiento de los miembros de Tribunal aparece en el Anexo III de la Orden de convocatoria. Desde el momento en que se publica esa Orden hay un plazo de 20 días para presentar solicitudes, y un mes desde la finalización para dictar la Resolución Provisional de Admitidos y Excluidos, donde se dará nuevamente un plazo de 10 días para subsanar. Posteriormente se dicta Resolución de Admitidos y Excluidos **Definitivos** 

> **En la resolución provisional se publica la fecha, hora y lugar de celebración del primer ejercicio.**

Desde la Orden de convocatoria y de su nombramiento, en un máximo de treinta días naturales, el Tribunal ha de celebrar la **sesión de constitución**. En ella se tratarán aspectos tales como las fechas posibles del primer ejercicio o el régimen de sustitución de los miembros en las sesiones.

Este es un buen momento para repasar todo el proceso, para recoger todos los datos de los miembros y algunos de los documentos necesarios para la gestión por el INAP: ficha de miembro de Tribunal y declaración responsable, además de la declaración responsable de no haber preparado en los últimos cinco años.

**Antes de la resolución provisional tienen que comunicar al INAP la fecha de celebración del ejercicio, hora y lugar,** pues se publica en el cuerpo de esta resolución. Para ello debe contactar con la Facultad correspondiente a fin de reservar la fecha deseada.

Una vez publicada la Resolución provisional de admitidos y excluidos, cada miembro del Tribunal, a la vista de los listados, debe firmar la declaración de no estar incurso en causa de abstención ni recusación.

Todos estos documentos los recoge el Secretario Titular y se los entrega al responsable del INAP para que se conserven en el expediente y se vuelquen los datos a los efectos del pago.

Se hará entrega a los secretarios de una llave a cada uno del armario de seguridad de la sala del Tribunal.

### **Datos a tener en cuenta:**

- De cada sesión celebrada se realizará un acta.
- Los listados definitivos se entregan al Tribunal, correspondiéndole su custodia así como su manipulación: listas de llamamiento, listas de aprobados, listas de distribución de aulas…
- Para publicar en la web del INAP (y simultáneamente en del punto de acceso general administracion.gob.es, Funciona, MINHAP y Delegaciones y Subdelegaciones de Gobierno) se remitirán al INAP los documentos en formato PDF y siempre antes de las 12.00 AM del día que se quiere publicar. Direcciones de envío: seleccion.tic@inap.es.
- El Tribunal tiene a su disposición la web para publicar cuantas notas informativas considere oportuno.
- Corresponde al Tribunal contestar los correos dirigidos al mismo a través del buzón propio del cuerpo seleccion.tic@inap.es, que serán remitidos a presidentes y secretarios para que elaboren la contestación, la cual se remitirá nuevamente desde ese buzón. Desde el INAP se contestan los relativos a logística u Orden de convocatoria.

### **ACTUACIONES PREPARATORIAS.**

El Tribunal, *hasta la celebración del primer ejercicio,* debe:

- Hacer el cálculo de asistencias necesarias para todo el proceso, para solicitar la autorización pertinente.
- Contactar con la Facultad donde se vaya a realizar el ejercicio para reservar la fecha. Solicitar los medios necesarios: calefacción, sala de Tribunal…
- De conformidad con las bases de convocatoria, elaborar **Nota informativa sobre criterios de corrección** con anterioridad a la celebración del ejercicio. Envío al INAP para su publicación en la web (pdf, antes de las 12.00 A.M.).
- Revisar las instrucciones que se darán a los opositores el día del ejercicio, y también las de los colaboradores.
- Hacer la distribución de opositores por aulas y remitirla al INAP para preparar el material y para publicarla en la web. (pdf, 12.00 A.M.).
- Revisar el material necesario para realizar los ejercicios que prepara el INAP. Se recomienda venir al INAP el día anterior para revisar todo nuevamente.
- Solicitar al INAP el número que estime necesario de colaboradores para el primer ejercicio.
- Aprobar las adaptaciones de medios y tiempos a los opositores con discapacidad que lo soliciten y que cumplan los requisitos. Gestionar las adaptaciones.

### **PRIMER EJERCICIO.**

### **El día del examen:**

- Material que prepara el INAP:
	- o Cajas para cada aula: material de oficina (tijeras, bolígrafos, cinta adhesiva, sellos, tampones…).
	- $\circ$  Carpetas para cada aula: instrucciones para los colaboradores, para los opositores, listados de punteo, acta por aula, parte de incidencia, admisión condicional, certificados de asistencia, Anexo de aceptación de adaptaciones para los opositores con discapacidad que lo solicitaron.
- Hay que llevar tanto cajas como carpetas al lugar de celebración, custodiando el material un miembro del Tribunal.
- El Tribunal recibirá en la facultad los cuestionarios de examen y las hojas de examen, que son nominativas.
- Se realiza el reparto de material por aulas. Se coordinan los colaboradores y se dan las instrucciones correspondientes.
- **Desarrollo del ejercicio**. Existe un acta de aula por cada una de ellas. Así mismo el Tribunal elaborará un acta general de celebración del primer ejercicio. Conforme a la Base 5.6 de la Orden de convocatoria el Tribunal adoptará motivadamente las decisiones que estime pertinentes en relación con las incidencias que pudieran surgir en el desarrollo de los ejercicios (Anexo II).
- Una vez finalizado el ejercicio, el Tribunal recogerá el material y los ejercicios.
- El material y los ejercicios (cuestionarios de examen y hojas de examen) son trasladados al INAP por el Tribunal, quien custodia los ejercicios en el armario de seguridad.
- Los ejercicios son corregidos anónimamente y, posteriormente, se unen las cabeceras con las copias para elaborar los listados de aprobados.

**Muy importante: correcta separación de cabeceras y copias. Cada una en un sobre diferente. El ejemplar azul se entrega al interesado.** 

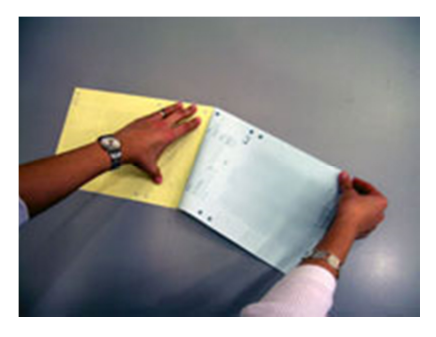

**Extracción del ejemplar para el interesado (copia de color azul)** 

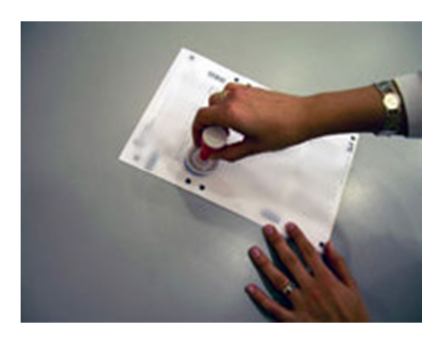

**Sellado de la hoja de examen Hoja de examen sellada**

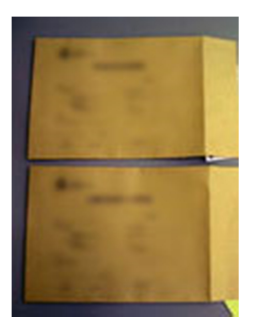

### **Rellenar datos de la carátula de los sobres y firma**

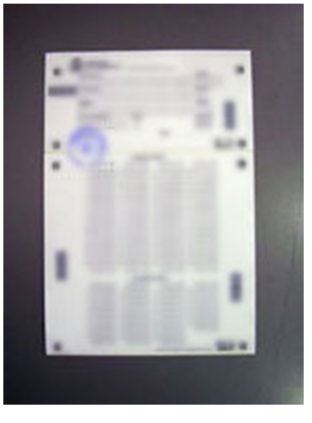

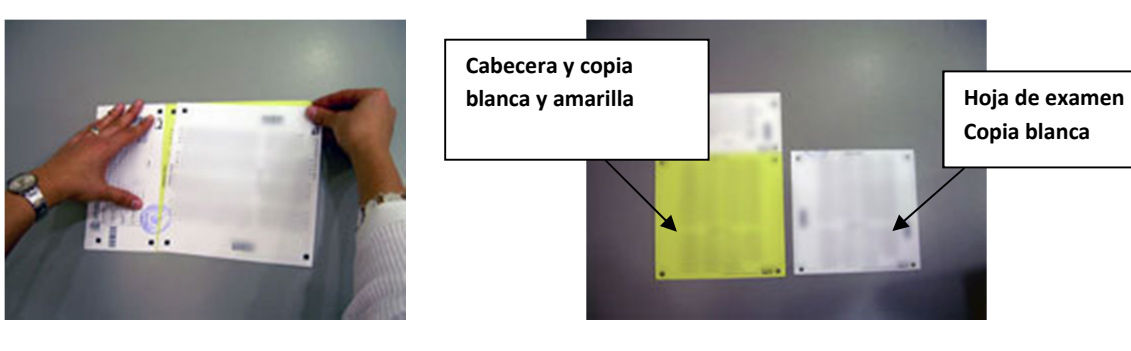

**Rasgado de la hoja Resultado final** 

### **Al lunes siguiente:**

- El Tribunal enviará al INAP la plantilla provisional de respuestas para publicarla en la web (pdf, antes de las 12.00 A.M.).
- Se abre plazo para alegaciones.

### **Posteriormente:**

- Se remiten al Tribunal las alegaciones para que, una vez estudiadas, se publique la plantilla definitiva, que se utilizará para la corrección mecánica de los ejercicios. Envío al INAP para su publicación en la web (pdf, antes de las 12.00 A.M.).
- Remitidos los resultados, el Tribunal decide la nota de corte, uniendo en ese momento las cabeceras a fin de elaborar el listado de aprobados.
- El Tribunal dicta resolución con la relación de opositores que han superado el ejercicio y se convoca, en su caso, al siguiente ejercicio. Envío al INAP para su publicación en la web (pdf, antes de las 12.00 A.M.).

### **SEGUNDO EJERCICIO.**

Se corresponde con la prueba de idiomas, para la cual se puede acudir al nombramiento de asesores **especialistas,** dictando el Tribunal dicta resolución de nombramiento de asesores especialistas en idioma.

Estos asesores también **deben completar** los siguientes **modelos**:

- Ficha de miembro especialista.
- Declaración de no haber preparado con anterioridad a opositores.
- Datos bancarios y de declaración responsable.
- Declaración de no estar incurso en causa de abstención ni recusación.

### **Para la celebración del ejercicio, el Tribunal deberá:**

- Hacer la distribución de opositores por aulas y remitirla al INAP con antelación suficiente para preparar el material y para publicarla en la web. (pdf, 12.00 A.M.).
- Tener en cuenta a los que proceden de la convocatoria anterior y están exentos de realizar el primer ejercicio, incluyéndolos en los listados.
- Solicitar los colaboradores.
- Si se va a necesitar micrófonos, especialmente si se celebra en el aula magna del INAP, solicitarlo con antelación.
- Revisar el material necesario preparado por el INAP para la celebración.
- Revisar las instrucciones.
- Una vez celebrado, guardar los ejercicios en el armario de seguridad y convocar a las lecturas (pdf).

### **Antes de las lecturas:**

- Remisión al INAP de los llamamientos para las lecturas para su publicación en web (pdf, antes de las 12.00 AM).
- Preparar las actas para las lecturas, así como certificados de asistencias que pudieran solicitar los opositores.

### **Desarrollo de las lecturas:**

- **Son públicas**.
- **Al finalizar el ejercicio** se dicta resolución con la relación de opositores que lo han superado e indicando, en su caso, la fecha del siguiente ejercicio. Envío al INAP para su publicación en la web (pdf, antes de las 12.00 A.M.).

### **TERCER EJERCICIO.**

- Reservar las aulas en el INAP para celebrar el ejercicio.
- Solicitar al INAP los colaboradores que se consideren necesarios.
- Elaborar las listas de distribución de aulas y enviarlas al INAP con tiempo suficiente para preparar el material necesario para el ejercicio y para publicarlas en la web (antes 12.00 AM y pdf).

### **El día del examen**:

- Material que prepara el INAP:
	- o Cajas para cada aula: papel autocopiativo, material de oficina (tijeras, bolígrafos, cinta adhesiva, sellos, tampones…).
	- $\circ$  Carpetas para cada aula: instrucciones para los colaboradores, para los opositores, listados de punteo, acta por aula, parte de incidencia, admisión condicional, certificados de asistencia, Anexo de aceptación de adaptaciones para los opositores con discapacidad que lo solicitaron.
- Hay que llevar tanto cajas como carpetas al lugar de celebración, custodiando el material un miembro de Tribunal.
- Se realiza el reparto de material por aulas. Se coordinan los colaboradores, dando las instrucciones correspondientes.
- **Desarrollo del ejercicio**. Existe un acta de aula por cada una de ellas. Así mismo el Tribunal elaborará un acta general de celebración del ejercicio. Conforme a la Base 5.6 de la Orden de convocatoria el Tribunal adoptará motivadamente las decisiones que estime pertinentes en relación con las incidencias que pudieran surgir en el desarrollo de los ejercicios (Anexo II).
- Recogida del material y de los ejercicios, una vez finalizado el ejercicio.
- El Tribunal custodia los ejercicios en el armario de seguridad.

### **Al día siguiente:**

- Remisión al INAP de los llamamientos para las sesiones, para su publicación en la web (antes 12.00 AM y pdf).
- Preparar las actas para las lecturas, así como certificados de asistencias que pudieran solicitar los opositores.

### **Desarrollo de las lecturas:**

- **Son públicas**.
- **Al finalizar el ejercicio** se dicta resolución con la relación de opositores que lo han superado, e indicando, en su caso, la fecha del siguiente ejercicio. Envío al INAP para su publicación en la web (pdf, antes de las 12.00 A.M.).

### **CUARTO EJERCICIO.**

- Reservar las aulas en el INAP para celebrar el ejercicio.
- Solicitar al INAP los colaboradores que se consideren necesarios.
- Elaborar las listas de distribución de aulas, enviarlas al INAP con tiempo suficiente para preparar el material necesario para el ejercicio y para publicarlas en la web (antes 12.00 AM y pdf).

### **El día del examen**:

- Material que prepara el INAP:
	- $\circ$  Cajas para cada aula: papel autocopiativo, material de oficina (tijeras, bolígrafos, cinta adhesiva, sellos, tampones…).
	- o Carpetas para cada aula: instrucciones para los colaboradores, para los opositores, listados de punteo, acta por aula, parte de incidencia, admisión condicional, certificados de asistencia, Anexo de aceptación de adaptaciones para los opositores con discapacidad que lo solicitaron.
- Hay que llevar tanto cajas como carpetas al lugar de celebración, custodiando el material un miembro de Tribunal.
- Se realiza el reparto de material por aulas. Se coordinan los colaboradores, dando las instrucciones correspondientes.
- **Desarrollo del ejercicio**. Existe un acta de aula por cada una de ellas. Así mismo el Tribunal elaborará un acta general de celebración del ejercicio.
- Recogida del material y de los ejercicios, una vez finalizado el ejercicio.
- El Tribunal custodia los ejercicios en el armario de seguridad.

### **Al día siguiente**:

- Remisión al INAP de los llamamientos para las sesiones, para su publicación en la web (antes 12.00 AM y pdf).
- Preparar las actas para las lecturas así como certificados de asistencias que pudieran solicitar los opositores.

### **Desarrollo de las lecturas:**

- **Son públicas**.
- Únicamente, **al finalizar el ejercicio** se dicta resolución con la relación de opositores que lo han superado, en la que también se da plazo para que los opositores de promoción interna presenten la documentación acreditativa de los requisitos y méritos. Envío al INAP para su publicación en la web (pdf, antes de las 12.00 A.M.).

### **FASE DE CONCURSO.**

- Únicamente para los opositores que acceden por promoción interna.
- Transcurrido el plazo de presentación de certificados de requisitos y méritos, se entregan al Tribunal los certificados presentados, que ha de valorar los méritos conforme a lo establecido en la orden de convocatoria.
- El Tribunal dicta **Resolución de valoración provisional de requisitos y méritos**, en la que se da plazo de 10 días hábiles para subsanación o alegaciones. Envío al INAP para su publicación en la web (pdf, antes de las 12.00 A.M.).
- Transcurrido ese plazo, el Tribunal dicta **Resolución de valoración definitiva de méritos**. Envío al INAP para su publicación en la web (pdf, antes de las 12.00 A.M.).

### **RELACIÓN DEFINITIVA DE ASPIRANTES QUE HAN SUPERADO LA FASE DE OPOSICIÓN Y CONCURSO-OPOSICIÓN**

### **Suma de las calificaciones:**

- Una vez finalizada la fase de concurso se dicta Resolución del Tribunal Calificador en la que se contiene la relación de aprobados en la fase de oposición y de concurso-oposición ordenados por orden de puntuación.
- Envío al INAP para su publicación en la web (pdf, antes de las 12.00 A.M.).

### **FINALIZACIÓN DEL PROCESO.**

Mediante la publicación en el BOE de la Orden por la que se publica la relación definitiva de aspirantes que han superado la fase de oposición y concurso-oposición del proceso selectivo para ingreso, por el sistema general de acceso libre y acceso por el sistema de promoción interna, en el Cuerpo Superior de Sistemas y Tecnologías de la Información de la Administración del Estado.

En ese momento el Tribunal debe hacer **entrega del expediente** completo:

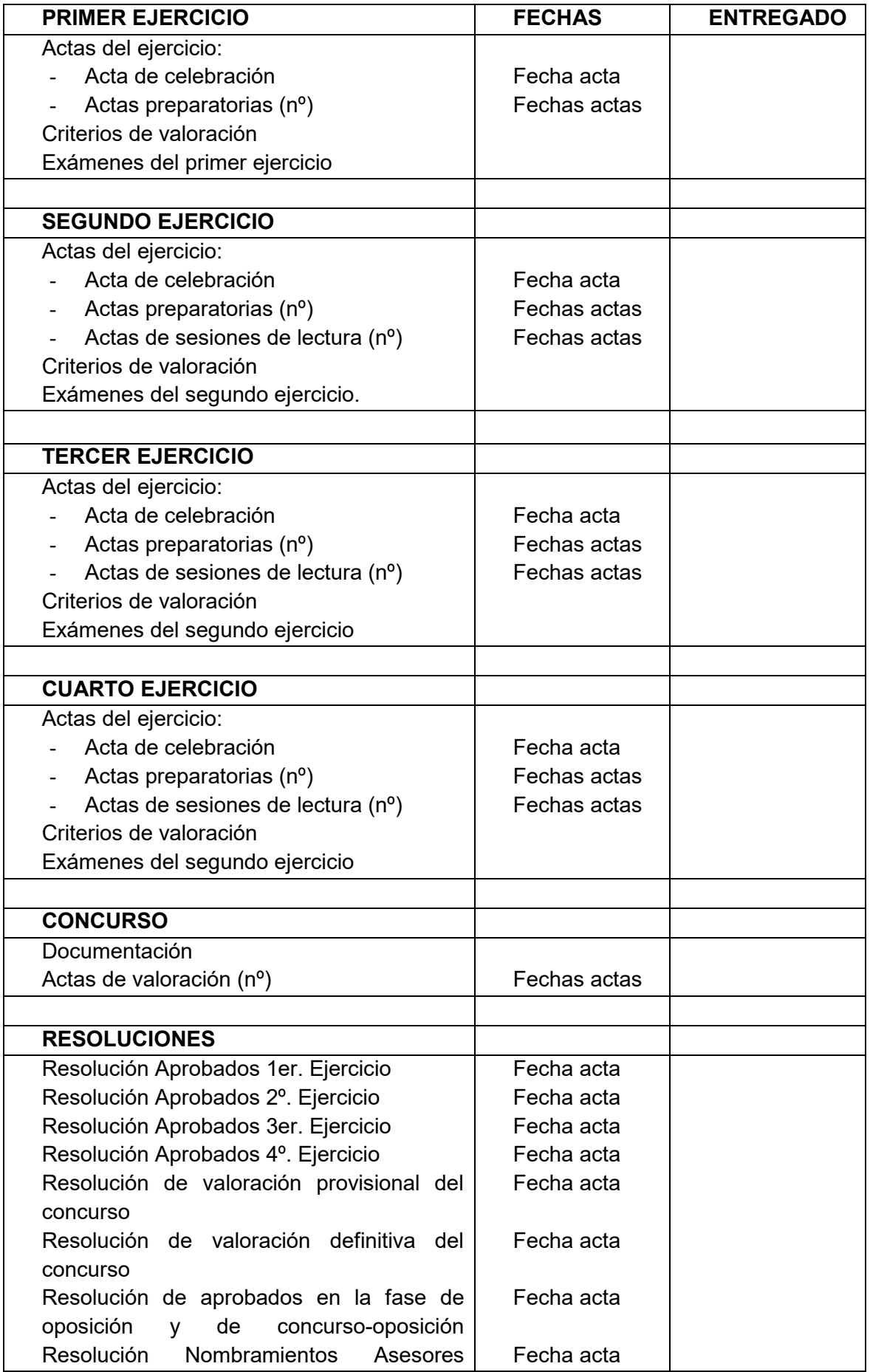

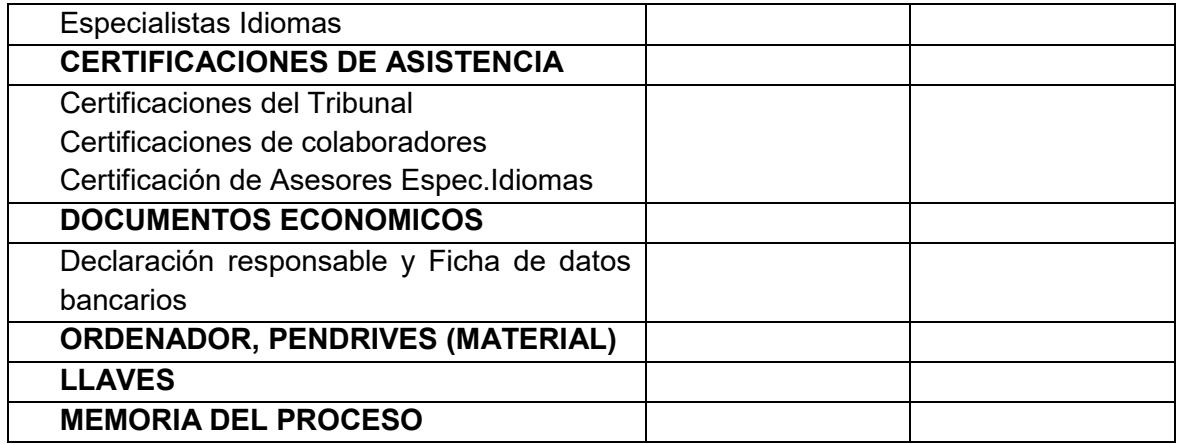

## **ANEXO I INSTRUCCIONES**

### **PRIMER EJERCICIO**

Fecha y hora de celebración: ... de ... de ..., a las ... horas.

Lugar:

La asignación de aulas se regirá por los siguientes criterios:

- Un aula para los aspirantes del turno de promoción interna (aula ...).

- Un aula para los aspirantes del Cupo de Reserva para personas con Discapacidad (aula ...), a algunos de los cuales se les ha concedido adaptación de tiempos (se intentará sentarles de forma que los demás no les molesten al dejar antes el aula).

- Para el resto de los aspirantes se asignan tantas aulas como son necesarias (... a ...).

- Despacho de incidencias: ... . No es para aspirantes; si se ve necesaria un aula adicional para aspirantes, debido a incidencias, se habilitará ese mismo día.

Para cada aula se asignarán responsables y colaboradores según la siguiente distribución: ....

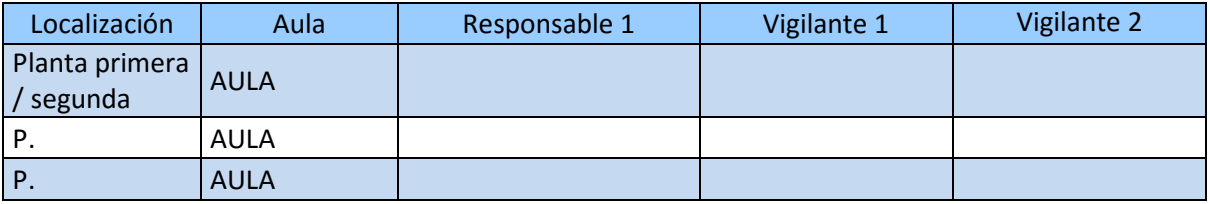

En el despacho de incidencias (sala/aula ...) estarán el Presidente, los Secretarios, el médico y un colaborador. Además habrá un colaborador no asignado a aulas concretas, para acompañar a los aspirantes con incidencias y ayudar en la distribución y recogida de documentación en aquellas aulas que se considere conveniente.

Los responsables de aula y los colaboradores deberán presentarse en el aula de Incidencias con una hora de antelación (a las ... horas) a la de inicio de la prueba (a las ... horas).

### **LLAMAMIENTO:**

1. Previamente al inicio de la prueba:

a) En las puertas de acceso al edificio y en los pasillos se colocarán carteles informativos sobre la distribución de aspirantes por aula, así como una lista específica para cada aula.

b) Los responsables de aula y colaboradores, colocarán en el acceso a cada aula, en lugar bien visible (puerta del aula), la relación de aspirantes asignados a la misma.

c) En las mesas de examen no se colocará antes del examen ninguna documentación. El reparto de los aspirantes en el aula se hará completando filas enteras y dejando siempre espacios de separación entre las filas de opositores. Las aulas tienen capacidad suficiente para albergar de esta manera a todos los aspirantes asignados a cada aula, aún en el caso de que se presentaran todos.

d) Los responsables y colaboradores de aula comprobarán que disponen de:

- Tijeras, un rollo de cinta adhesiva y algunos bolígrafos de repuesto.
- Aproximadamente 10 modelos de certificados de asistencia.

• Un sobre, rotulado con el número del Aula, para guardar los certificados de asistencia solicitados y posteriormente firmados.

• Dos sobres marrones grandes, uno para las hojas de respuestas y otro para las copias y cabeceras, que habrá que identificar con el número del aula y otros datos.

• Dos listas de llamamiento y control de asistencia de los aspirantes asignados al aula.

• Dos copias de la Hoja de Incidencias del Aula.

• Hojas de respuestas rellenas con los datos de identificación de los aspirantes asignados al aula.

- Hojas de respuestas en blanco.
- Cuestionarios de examen.

2. A las ... horas se comenzará a llamar a los aspirantes por orden alfabético, según la lista de llamamiento, en la puerta del aula que les corresponda. Previamente se indicará que todos los aspirantes deberán tener a mano y presentar el DNI o un documento identificativo (pasaporte, NIE o tarjeta de permiso europeo de conducción).

3. El responsable del aula, situado en la puerta de acceso al aula de examen, procederá a:

- Llamar a los aspirantes.
- Comprobar el número del DNI o documento identificativo.

• Comprobar su identidad: que el número, nombre y apellidos del documento identificativo coincida con los que aparecen en la lista, y que su fisonomía se asemeje a la de la fotografía de dicho documento.

- Marcar en la columna "Presentado" de la lista a los que se presenten.
- Indicarles que entren en el aula.

4. Un colaborador procederá a Identificar al aspirante (se comprueba el DNI) y marcar la correspondiente fila de la columna "Presentado" de la lista. Además le entregará su Hoja de Respuestas nominativa. En ausencia de esta, le entregará una Hoja de Respuestas en blanco.

5. El segundo colaborador procederá a asignarle un puesto para el examen, teniendo en cuenta:

• Asignarle un puesto, dejando espacios entre aspirantes y completando filas empezando desde los pupitres más cercanos a la pizarra hacia la parte trasera del aula.

• Se sientan ordenadamente, salvo que se entienda que procede su separación (por apreciar, por ejemplo, relación de parentesco a través de los apellidos).

• Indicarle que debe dejar el DNI o el documento identificativo encima de la mesa y dejar todos sus demás efectos personales en el suelo, no en los asientos cercanos.

6. Ante cualquier incidencia (los aspirantes no figuran en la lista, no están suficientemente identificados, ...), se enviarán al aula de incidencias acompañados por

un colaborador de los que estén en el pasillo. Se esperará, si ha lugar, a tener al menos dos o tres personas con incidencia para desplazarse al aula de incidencias. Una vez resuelta la incidencia volverá el aspirante con su acompañante a la entrada del aula de examen, donde se comprobará su identidad, de acuerdo con la forma en que se haya resuelto la incidencia tomando nota de la misma y quedará en la situación del punto 3. **En todo caso, no debe tomarse decisión alguna que impida a alguien desarrollar el ejercicio.** 

7. Una vez finalizado el llamamiento se volverá a realizar para aquellos que no figuren punteados en la lista, repitiéndose el proceso de los puntos 3 a 5 para aquellos aspirantes que se presenten en ese momento.

8. Se esperará a confirmar que se han resuelto todas las incidencias correspondientes a esa aula.

9. El responsable de aula y los colaboradores comprobarán que el número de aspirantes presentes en el aula coincide con el número de los que estén marcados en las dos listas que se utilizaron para controlar el acceso. Hay que prestar especial atención a aquellos que hayan sido enviados al aula de incidencias.

### **INSTRUCCIONES A INDICAR A LOS ASPIRANTES:**

1. El responsable del aula leerá las bases de la Convocatoria relativas al primer ejercicio y continuará indicando las siguientes instrucciones con la ayuda de los colaboradores.

2. La Orden ..., de ... de ..., por la que se convoca proceso selectivo para ingreso libre y acceso por promoción interna, en el Cuerpo Superior de Sistemas y Tecnologías de la Información de la Administración del Estado establece en el ANEXO I Descripción del proceso selectivo, que:

1. La oposición constará de los siguientes ejercicios:

Primer ejercicio.- Consistirá en la realización de una prueba en la que se deberá resolver por escrito un cuestionario de un máximo de 100 preguntas relacionado con las materias que figuran en el Bloque «B. Temas Específicos» del Anexo II.

Este ejercicio tiene por finalidad medir la amplitud y profundidad de los conocimientos del aspirante sobre las materias del temario, por lo que incluirá tanto preguntas de conocimientos como preguntas conceptuales que exijan la asociación de elementos de conocimiento diferentes.

El tiempo máximo para la realización del ejercicio será de noventa minutos.

El cuestionario estará compuesto por preguntas con respuestas alternativas, siendo sólo una de ellas la correcta. Para su realización, los aspirantes deberán señalar en la hoja de examen las opciones de respuesta que estimen válidas de acuerdo con las instrucciones que se faciliten. Todas las preguntas tendrán el mismo valor y las contestaciones erróneas se penalizarán con la mitad del valor de una contestación.

2. Los ejercicios de la fase de oposición se calificarán de la forma siguiente:

Primer ejercicio.- Se calificará de 0 a 30 puntos, siendo necesario obtener un mínimo de 15 puntos para superarlo.

El Tribunal fijará la puntuación mínima necesaria para acceder al segundo ejercicio.

Con el fin de respetar los principios de publicidad, transparencia, objetividad y seguridad jurídica que deben regir el acceso al empleo público, el Tribunal deberá publicar, con anterioridad a la realización de la prueba, los criterios de corrección, valoración y superación de la misma, que no estén expresamente establecidos en las bases de esta convocatoria.

3. Les informará de que el examen se va a componer de **100 preguntas.** Todas las preguntas tendrán el mismo valor y las CONTESTACIONES ERRÓNEAS SE PENALIZARÁN CON LA MITAD DEL VALOR de una contestación correcta.

4. Se les indicará a los aspirantes que **deben comprobar los datos identificativos** de la Hoja de respuestas, y que **deben firmar** en el recuadro de la cabecera de estas, con mucho cuidado de no salirse del recuadro preparado al efecto. Si se les ha entregado una Hoja de respuestas en blanco, deberán rellenarla con sus datos identificativos. Si la Hoja contuviera algún error, el responsable tomará nota y lo hará constar en la Hoja de Incidencias del Aula.

5. Igualmente, la Hoja de respuestas contiene instrucciones al dorso para su correcta realización. Se les debe indicar que las lean dándoles tiempo suficiente. No se debe realizar ninguna interpretación sobre las mismas.

6. Se indicará que no se responderá a ninguna pregunta o consulta sobre el contenido del Ejercicio, ni sobre la forma de rellenar la hoja de respuestas. Si algún aspirante quisiera elevar un escrito al Tribunal relativo a dicho contenido o al desarrollo del ejercicio, se le indicará que puede cumplimentar el modelo "Escrito del aspirante al Tribunal", disponible en el aula de incidencias.

7. Sólo se permitirá situar sobre la mesa los útiles de escribir, la documentación entregada y el DNI o el documento identificativo, que deberá estar situado en lugar visible durante todo el examen. Cualquier otro objeto deberá ser colocado en el suelo.

8. Se les recordará que la duración del ejercicio es de **90 minutos** y que **no podrán abandonar** el aula hasta pasada la **primera media hora** desde el comienzo del ejercicio, ni en los **últimos quince minutos** antes de la hora señalada para su finalización. Si insisten en abandonar antes, se les retirará el cuestionario y su Hoja de respuestas.

9. No se permitirá comunicación alguna entre los aspirantes durante la realización del ejercicio, ni la utilización de calculadoras, máquinas similares o **teléfonos móviles**, que deberán permanecer desconectados y apagados

10. Se les recordará que no se permite fumar ni comer en las aulas.

11. Se recordará la necesidad de bolígrafo azul o negro para desarrollar el ejercicio.

12. Se preguntará qué aspirantes necesitan un "Certificado de Asistencia", entregándoles un modelo para que lo cumplimenten en ese momento, con sus datos personales. Los certificados cumplimentados se recogerán comprobando la identidad del solicitante, se introducirán en el sobre preparado al efecto, se llevarán al aula de incidencias para su firma y sellado durante el transcurso del ejercicio y se entregarán a los interesados al finalizar el mismo.

13. Se informará que el Tribunal tiene previsto publicar en la web del INAP el próximo ... de ... la plantilla provisional con las contestaciones correctas al examen y de que se abrirá un plazo para alegaciones.

14. De igual forma, se informará que el Tribunal tiene previsto publicar la lista de aprobados y realizar el segundo ejercicio en ..., tras estudiar las alegaciones que se reciban a la plantilla provisional.

15. Se hará la apertura o desprecintado público del paquete de cuestionarios de preguntas, en presencia de todos los aspirantes.

16. Se repartirán los cuestionarios de preguntas. NO PODRÁN ABRIRLOS HASTA QUE COMIENCE EL EJERCICIO. Se les indicará que lean las instrucciones de la portada dándoles tiempo para ello.

### **DESARROLLO DEL EJERCICIO:**

1. Una vez recibida la confirmación por parte de los miembros del Tribunal, se dará comienzo al ejercicio. Se indicará en la pizarra la hora de inicio y la hora de finalización.

2. Si alguien necesita salir temporalmente se le acompañará advirtiendo que no dispondrá de tiempo adicional.

3. Si un aspirante estropease la Hoja de Respuestas se le facilitará una nueva. Una vez el aspirante haya transcrito los datos a la nueva hoja, la Hoja de Respuestas estropeada será recogida y destruida en presencia del aspirante

4. Si durante la primera media hora del ejercicio, algún aspirante desea entregar su examen, se le recogerá y se le indicará que no puede llevarse ni el cuestionario ni su copia de la hoja de respuestas y que deberá esperar a que termine el ejercicio para acudir a recogerlo.

5. Cuando falten 15 minutos para la finalización del examen se les comunicará a los aspirantes.

6. Terminado el ejercicio, los opositores deberán esperar hasta que se les indique. Durante la recogida, se separará por los responsables el "ejemplar para el interesado" (la última copia de la hoja de respuestas). Los aspirantes podrán llevarse además de esta copia, el cuestionario con las preguntas.

7. Con todos los opositores aún sentados en sus sitios, se procederá a contar los exámenes entregados y comprobar que coinciden con el número de personas presentadas. Sólo entonces se podrán marchar.

8. Se solicitará a los opositores si alguno desea quedarse como testigo para la separación de cabeceras y copias de hojas de examen. Antes de dicha separación, es necesario sellar dichas hojas de respuestas.

9. Se cortan y separan por la línea de puntos las hojas de respuesta de la matriz con los datos personales y la copia de las respuestas.

10. Se introducen hojas de respuesta y copias en los sobres correspondientes.

11. Se precintan los sobres de RESPUESTAS, y COPIAS y se firman por el responsable y colaboradores.

12. Los testigos deben firmar en la hoja de incidencias del aula.

13. El responsable del aula completará todos los datos de la hoja de incidencias del aula, especificando el número de opositores presentados, que debe ser igual al de hojas de respuestas recogidas, y cualquier otra incidencia ocurrida.

14. Posteriormente, los miembros del Tribunal y colaboradores se desplazarán con todo el material sobrante y los exámenes al aula de incidencias.

### **SEGUNDO EJERCICIO**

Fecha y hora de celebración: ... de ... de ..., a las ... horas.

Lugar: INAP, Instituto Nacional de Administración Pública. C/ Atocha 106 – Madrid 28012.

La asignación de aulas se regirá por los siguientes criterios:

- ... aula/s para los aspirantes del turno de promoción interna (aula ...).

- ... aula/s para los aspirantes por "Cupo Base Específica 8" (aula **...**), se les llamará los primeros y se sentarán en las filas del aula más cercanas a la puerta.

- Para el resto de los aspirantes se asignan tantas aulas como son necesarias (... a ...).

- Despacho de incidencias: ... . No es para aspirantes; si se ve necesaria un aula adicional para aspirantes, debido a incidencias, se distribuirán entre el resto de aulas, con preferencia por el aula ...

Para cada aula se asignarán responsables y colaboradores según la siguiente distribución: ....

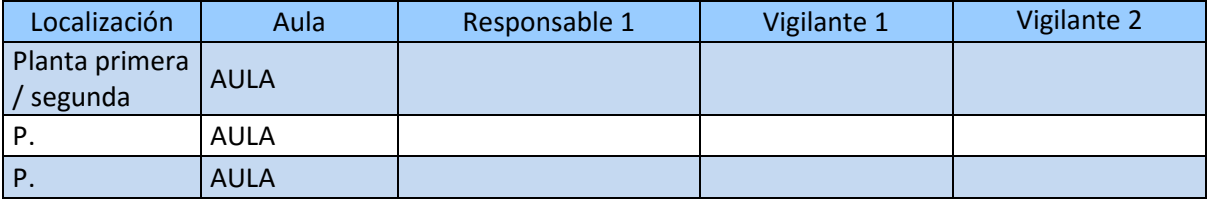

En el despacho de incidencias (sala/aula ...) estarán los Presidentes y los Secretarios.

Los responsables de aula y los colaboradores deberán presentarse en el aula de Incidencias con una *hora* de antelación (a las ... horas) a la de inicio de la prueba (a las ... horas).

### **RESUMEN SECUENCIA DE HECHOS**

1. Al llegar al INAP dirigirse al Aula de Incidencias.

2. Se repasan las actuaciones todos juntos.

3. Comprobar bien el material del aula. Se van colaboradores y responsables a sus aulas respectivas.

4. ... comienza el llamamiento. El responsable da acceso al aula tras la comprobación. El colaborador vuelve a comprobar la identidad y lo sienta.

5. Cuando han entrado todos, se repite el llamamiento para los que faltan.

6. Se recuentan de nuevo presentes y punteados en las listas.

7. Se recuerda en voz alta a todo el mundo que sobre la mesa solo pueden estar los útiles de escritura y resto de cosas, incluidos móviles, en el suelo.

8. Se pregunta quién necesita certificado de asistencia.

9. Se reparten los certificados, los rellenan y se recogen comprobando la identidad.

10. Se indica que no se puede abandonar el aula durante el ejercicio. No se puede ir al baño. Se recuerda que a la finalización del ejercicio se retirará el cuestionario y las hojas de respuestas.

11. Se recuerda que el ... de ... se iniciarán las lecturas por la letra ... de Ingreso Libre/Promoción Interna. El día de lectura se publicará en los tablones del INAP a la finalización del presente ejercicio y en su web el ... de ....

12. Se lee el texto de la Orden de la Convocatoria.

13. Se piden 2 voluntarios y se asiste al Aula ..., donde SE DESPRECINTA EL SOBRE CON LOS EXÁMENES.

14. SE REPARTEN LOS EXÁMENES. NO PUEDEN ABRIRLOS HASTA QUE NO SE LES INDIQUE.

15. Se queda a la espera.

16. Cuando pasan Presidentes y Secretarios dando el ok se dice "DA COMIENZO EL EJERCICIO" y se pone en marcha el cronómetro.

17. Minuto 30: se dice que dejen de escribir, introduzcan las hojas y el texto en inglés en el sobre y cierren y firmen el mismo.

18. El colaborador o el responsable van puesto a puesto recopilando los sobres.

19. Todo el mundo permanece en sus sitios.

20. Se llevan a la mesa y se recuentan.

21. Se da permiso a que abandonen el aula.

22. Se llevan al aula de incidencias

23. Se firma el acta del Aula en el aula de incidencias.

24. Se abandona el INAP.

### **LLAMAMIENTO:**

1. Previamente al inicio de la prueba:

a) En las puertas de acceso al edificio y en los pasillos se colocarán carteles informativos sobre la distribución de aspirantes por aula, así como una lista específica para cada aula.

b) Los responsables de aula y colaboradores colocarán en el acceso a cada aula, en lugar bien visible (puerta del aula), la relación de aspirantes asignados a la misma.

c) En cada una de las mesas de examen en las que se prevea se sentará un aspirante se colocará, previamente "barajados", un sobre con 7 hojas autocopiativas y un ejemplar de las "Instrucciones para el aspirante". Todos los documentos se dejarán boca abajo.

d) El reparto de los aspirantes en el aula se hará completando filas enteras, empezando siempre por la fila más cerca del estrado y la columna más a la derecha según se mira desde el estrado al fondo del aula, y dejando siempre un espacio de separación entre aspirantes. Como excepción, los aspirantes del turno de reserva de discapacidad utilizarán las filas más cercanas a la puerta. Las aulas tienen capacidad suficiente para albergar de esta manera a todos los aspirantes asignados a cada aula, aún en el caso de que se presentaran todos.

e) Los responsables y colaboradores de aula comprobarán punteando la siguiente lista que disponen de:

- Tijeras, rotulador, un rollo de cinta adhesiva y algunos bolígrafos de repuesto.
- Cronómetro.
- Aproximadamente 5 modelos de certificados de asistencia.

• Un sobre, rotulado con el número del Aula, para guardar los certificados de asistencia solicitados y, posteriormente, los firmados.

• Una caja con los sobres de respuesta, que habrá que "barajar" y comprobar que su número coincide con el de opositores asignados al aula.

• 3 Listas de llamamiento y control de asistencia de los aspirantes asignados al aula.

• Dos copias de la Hoja de Incidencias del Aula, que hace también las funciones de acta del aula.

• Hojas autocopiativas adicionales.

2. A las ... horas se comenzará a llamar a los aspirantes por orden alfabético, según la lista de llamamiento, en la puerta del aula que les corresponda. Previamente se indicará que todos los aspirantes deberán tener a mano y presentar el DNI o un documento identificativo (pasaporte, NIE o tarjeta de permiso europeo de conducción. **NO es válido el antiguo carnet de conducir en cartón**). Ante cualquier incidencia (los aspirantes no figuran en la lista, no están suficientemente identificados, etc.), se enviarán al aula de incidencias acompañados por un colaborador de los que estén en el pasillo. En todo caso, no debe tomarse decisión alguna que impida a alguien desarrollar el ejercicio.

3. El responsable del aula, situado en la puerta de acceso al aula de examen, procederá a:

• Llamar a los aspirantes por orden alfabético, empezando por el turno de reserva de discapacitados si lo hubiere (aula ...).

• Comprobar el número del DNI o documento identificativo válido (pasaporte, NIE o permiso de circulación europeo).

• Comprobar su identidad: que el número, nombre y apellidos del documento identificativo coincida con los que aparecen en la lista, y que su fisonomía se asemeje a la de la fotografía de dicho documento.

- Marcar en la columna "Presentado" de la lista a los que se presenten.
- Indicar al aspirante que entre en el aula.

4. Un colaborador dentro del aula procederá a:

- Identificar al aspirante (se comprueba de nuevo el DNI).
- Marcar la correspondiente fila de la columna "Presentado" de la lista.

• Asignarle un puesto donde debe de haber depositado un sobre, empezando siempre por la fila más cerca del estrado y la columna más a la derecha según se mira desde el estrado al fondo del aula, y dejando siempre un espacio de separación entre aspirantes. Como excepción, los aspirantes del turno de reserva de discapacidad utilizarán las filas más cercanas a la puerta.

• Se sientan ordenadamente, salvo que se entienda que procede su separación (por apreciar, por ejemplo, relación de parentesco a través de los apellidos).

• Indicarle explícitamente que debe dejar el DNI o el documento identificativo encima de la mesa, junto con, opcionalmente, útiles adecuados de escritura.

5. Los aspirantes que no figuren en la lista, así como los que no estén suficientemente identificados, se enviarán al aula de incidencias. Una vez resuelta la incidencia volverá el aspirante a la entrada del aula de examen, donde se comprobará su identidad de acuerdo con la forma en que se haya resuelto la incidencia, tomando nota de la misma, y quedará en la situación del punto 3.

6. Una vez finalizado el llamamiento se volverá a realizar para aquellos que no figuren punteados en la lista, repitiéndose el proceso de los puntos 3 a 5 para aquellos aspirantes que se presenten en ese momento.

7. Se esperará a confirmar que se han resuelto todas las incidencias correspondientes a esa aula.

8. El responsable de aula y los colaboradores comprobarán que el número de aspirantes presentes en el aula coincide con el número de los que estén marcados en las dos listas que se utilizaron para controlar el acceso. Hay que prestar especial atención a aquellos que hayan sido enviados al aula de incidencias.

9. Mientras el responsable del aula procede a leer el texto de las instrucciones y la Orden de la Convocatoria. El colaborador llevará al aula de incidencias las hojas punteadas de presentados para que los secretarios elaboren el calendario de lecturas.

#### **INSTRUCCIONES A INDICAR A LOS ASPIRANTES:**

### *LEER POR EL RESPONSABLE DE AULA. No leer las notas en cursiva.*

*El responsable del aula leerá las bases de la Convocatoria relativas al segundo ejercicio.* 

La Orden ..., de ... de ..., por la que se convoca proceso selectivo para ingreso libre y acceso por promoción interna, en el Cuerpo Superior de Sistemas y Tecnologías de la Información de la Administración del Estado establece en el ANEXO I Descripción del proceso selectivo, que:

1. La oposición constará de los siguientes ejercicios:

Segundo ejercicio. Consistirá en una prueba de conocimientos del idioma inglés. El objetivo de esta prueba es determinar la amplitud de los conocimientos del aspirante y su capacidad de comprensión y expresión en lengua inglesa.

Se realizará en dos partes:

El ejercicio consistirá en una traducción directa, por escrito, en castellano, de un texto técnico en inglés, en un tiempo máximo de una hora. No podrá utilizarse diccionario.

Esta traducción deberá ser leída por el aspirante en sesión pública ante el Tribunal, seguida a continuación de una conversación con éste, en inglés, durante un tiempo máximo de quince minutos.

Para la verificación de este ejercicio el Tribunal podrá ser asistido por asesores especialistas designados por el mismo.

2. Los ejercicios de la fase de oposición se calificarán de la forma siguiente:

Segundo ejercicio: Se calificará de cero a 20 puntos. Será preciso obtener un mínimo de diez puntos para superarlo.

Se les informa de las siguientes instrucciones para el desarrollo del ejercicio:

1. Comprueben que disponen de un sobre con 7 hojas autocopiativas en blanco, y un ejemplar de las "Instrucciones para el aspirante".

2. A continuación se les entregará un cuestionario con un **texto técnico en inglés**. La presente parte del ejercicio consistirá en su traducción directa, por escrito, en castellano. Se tendrá en cuanta la ortografía y la gramática del texto traducido. No podrá utilizarse diccionario.

3*.* A la finalización del ejercicio deberán introducir en el sobre todas las hojas entregadas, incluido el texto en inglés, las hojas en blanco o utilizadas como borrador.

4. Se ruega que lean las instrucciones para su correcta realización y que rellenen los datos identificativos de la cabecera de las hojas autocopiativas **y que las numeren**. Asimismo, se les indicará que **anoten en los sobres** entregados apellidos y nombre, así como el número del documento de identificación. *Se les da tiempo hasta que veamos que han acabado. No se debe realizar ninguna interpretación sobre las mismas.* 

5. No se responderá a ninguna pregunta o consulta sobre el contenido del Ejercicio. Si algún aspirante quisiera elevar un escrito al Tribunal relativo a dicho contenido o al desarrollo del ejercicio, se le indica que puede cumplimentar el modelo "Escrito del aspirante al Tribunal", disponible en el aula de incidencias a la finalización del ejercicio.

6. Sólo se permite situar sobre la mesa los útiles de escribir, la documentación entregada y el DNI o el documento identificativo, que deberá estar situado en lugar visible durante todo el examen. Cualquier otro objeto, y en particular móviles y dispositivos electrónicos deberá ser colocado apagado **en el suelo**.

7. Se recuerda que la duración del ejercicio es de **30 minutos** y que **no podrán abandonar** el aula hasta la finalización del ejercicio una vez iniciado éste. No se permitirá la escritura una vez finalizado el ejercicio.

8. No se permite comunicación alguna entre los aspirantes durante la realización del ejercicio, ni la utilización de calculadoras, máquinas similares o **teléfonos móviles**, que deberán permanecer desconectados y apagados **en el suelo**.

9. No se permite fumar ni comer en las aulas.

10. El ejercicio se desarrollará necesariamente con bolígrafo azul o negro.

11. Se encuentran disponibles "Certificados de Asistencia", para aquellos que lo hayan solicitado o lo soliciten en este momento, debiendo cumplimentarlo con sus datos personales. *A los aspirantes del turno de Promoción Interna se les entregará un certificado previamente confeccionado, sin necesidad de que lo soliciten. A quien lo solicite se le entregará un modelo para que lo cumplimente en ese momento, con sus datos personales. Los certificados cumplimentados se recogerán comprobando la identidad del solicitante, se introducirán en el sobre preparado al efecto, se llevarán al aula de incidencias para su firma y sellado durante el transcurso del ejercicio y se entregarán a los interesados al finalizar el mismo.* 

12. El lunes 20 de enero se iniciarán las lecturas por la letra A de Promoción Interna, con 7 candidatos por jornada. El Tribunal tiene previsto publicar el día de lectura de cada aspirante en los tablones del pasillo a la finalización del presente ejercicio y en la web del INAP el mismo lunes 20 de enero.

13. A continuación se va a proceder al desprecintado público del paquete de exámenes y su distribución, para lo cual se invita a dos voluntarios. *Se toma nota de sus nombres. El desprecintado se realizará en el Aula Magna (2ª planta), a la que deberá asistir el responsable del aula o un colaborador, quien recogerá las copias del texto a traducir que correspondan a su aula.* 

*Se hará la apertura o desprecintado público del paquete de cuestionarios de preguntas en el Aula Magna, en presencia, y de forma visible a todos los aspirantes.* 

14. Vamos a proceder al reparto de los exámenes. SE RECUERDA QUE NO PODRÁN DAR LA VUELTA HASTA LA COMUNICACIÓN DEL COMIENZO DEL EJERCICIO.

*Se repartirán, boca abajo, los textos en inglés.* 

*Se esperará a que los presidentes indiquen al aula que puede iniciarse el ejercicio.* 

### **DESARROLLO DEL EJERCICIO:**

### *El RESPONSABLE DE AULA leerá en voz alta SÓLO lo marcado en negrita.*

1. Una vez recibida la confirmación por parte de los miembros del Tribunal, Se comunica a los aspirantes: "**Da comienzo al ejercicio. Tienen 30 minutos.**" El responsable pondrá en marcha el cronómetro para 30 minutos, mostrándoselo a los colaboradores. Se indicará en la pizarra la hora de inicio y la hora de finalización de acuerdo al reloj del aula.

2. No se permite salir del aula hasta la finalización del ejercicio.

3. Si un aspirante necesitase Hojas de Respuesta adicionales se le facilitarán.

4. Cuando quede un minuto se mostrará el cronómetro a los colaboradores.

5. Cuando el cronómetro llegue a 30 minutos se parará el mismo. Se comunica a los aspirantes: "**El ejercicio ha finalizado. Dejen de escribir. Por favor, introduzcan en el sobre TODAS las hojas entregadas, aunque estén en blanco o las hayan utilizado como borrador, incluido el texto del examen. Cierren el sobre y firmen sobre el cierre del mismo y permanezcan sentados hasta que se les indique.**"

6. Durante la recogida, al menos un colaborador quedará vigilando la misma.

7. Con todos los opositores aún sentados en sus sitios, se procederá a contar los exámenes entregados, comprobar que coinciden con el número de personas presentadas y que se encuentran en el orden alfabético del listado del aula. Sólo entonces se podrán marchar.

8. Se indicará a los aspirantes: "**Pueden salir del aula y retirar el certificado de asistencia si lo han solicitado. Se les recuerda que en los pasillos encontrarán el calendario para las lecturas, el cuál será publicado asimismo en la web del INAP**".

9. Los colaboradores y responsable deben firmar en la hoja de incidencias del aula.

10. El responsable del aula completará todos los datos de la hoja de incidencias del aula, especificando el número de opositores presentados, incluido el número de hombres y mujeres que debe ser igual al de hojas de respuestas recogidas, y cualquier otra incidencia ocurrida.

11. Posteriormente, los miembros del Tribunal y colaboradores se desplazarán con todo el material y los exámenes al aula de incidencias.

### **TERCER EJERCICIO**

Fecha y hora de celebración: ... de ... de ..., a las ... horas.

Lugar: INAP, Instituto Nacional de Administración Pública. C/ Atocha 106 – Madrid 28012.

La asignación de aulas se regirá por los siguientes criterios:

- ... aula/s para los aspirantes del turno de promoción interna (aula ...).

- ... aula/s para los aspirantes por "Cupo Base Específica 8" (aula **...**), se les llamará los primeros y se sentarán en las filas del aula más cercanas a la puerta.

- Para el resto de los aspirantes se asignan tantas aulas como son necesarias (... a ...).

- Despacho de incidencias: ... . No es para aspirantes; si se ve necesaria un aula adicional para aspirantes, debido a incidencias, se distribuirán entre el resto de aulas, con preferencia por el aula ...

Para cada aula se asignarán responsables y colaboradores según la siguiente distribución: ....

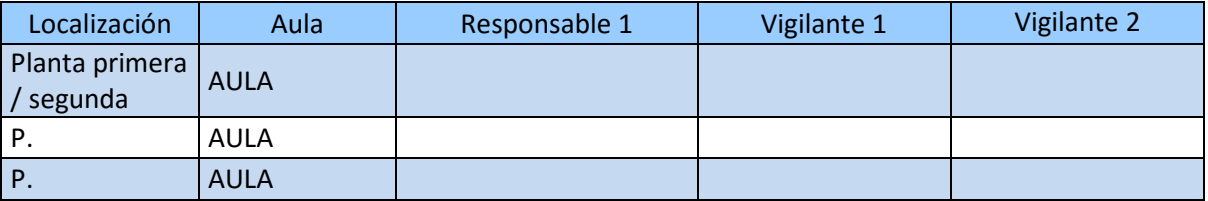

En el despacho de incidencias (sala/aula ...) estarán los Presidentes y los Secretarios.

Los responsables de aula y los colaboradores deberán presentarse en el aula de Incidencias a más tardar con tres cuartos de hora de antelación (a las ... horas) a la de apertura de puertas (a las ... horas).

### **RESUMEN SECUENCIA DE HECHOS**

- 1. Al llegar al INAP dirigirse al Aula de Incidencias.
- 2. Se repasan las actuaciones todos juntos.

3. Comprobar bien el material del aula. Se van colaboradores y responsables a sus aulas respectivas.

4. ... comienza el llamamiento. El responsable da acceso al aula tras la comprobación. El colaborador vuelve a comprobar la identidad y lo sienta.

- 5. Cuando han entrado todos, se repite el llamamiento para los que faltan.
- 6. Se recuentan de nuevo presentes y punteados en las listas.

7. Se recuerda en voz alta a todo el mundo que sobre la mesa solo pueden estar los útiles de escritura y resto de cosas, incluidos móviles, en el suelo.

8. Se pregunta quién necesita certificado de asistencia.

9. Se reparten los certificados, los rellenan y se recogen comprobando la identidad.

10. Se indica que no se puede abandonar el aula durante el ejercicio. No se puede ir al baño. Se recuerda que a la finalización del ejercicio se retirará el cuestionario y las hojas de respuestas.

11. Se recuerda que el ... de ... se iniciarán las lecturas por la letra ... de Ingreso Libre/Promoción Interna. El día de lectura se publicará en los tablones del INAP a la finalización del presente ejercicio y en su web el ... de ....

12. Se lee el texto de la Orden de la Convocatoria.

13. Se piden 2 voluntarios y se asiste al Aula ..., donde SE DESPRECINTA EL SOBRE CON LOS EXÁMENES.

14. SE REPARTEN LOS EXÁMENES. NO PUEDEN ABRIRLOS HASTA QUE NO SE LES INDIQUE.

15. Se queda a la espera.

16. Cuando pasan Presidentes y Secretarios dando el ok se dice "DA COMIENZO EL EJERCICIO" y se pone en marcha el cronómetro.

17. Minuto 75: se dice que dejen de escribir, introduzcan las hojas y el texto en inglés en el sobre y cierren y firmen el mismo.

18. El colaborador o el responsable van puesto a puesto recopilando los sobres.

- 19. Todo el mundo permanece en sus sitios.
- 20. Se llevan a la mesa y se recuentan.
- 21. Se da permiso a que abandonen el aula.
- 22. Se llevan al aula de incidencias
- 23. Se firma el acta del Aula en el aula de incidencias.
- 24. Se abandona el INAP.

### **LLAMAMIENTO:**

1. Previamente al inicio de la prueba:

a) En las puertas de acceso al edificio y en los pasillos se colocarán carteles informativos sobre la distribución de aspirantes por aula, así como una lista específica para cada aula.

b) Los responsables de aula y colaboradores colocarán en el acceso a cada aula, en lugar bien visible (puerta del aula), la relación de aspirantes asignados a la misma.

c) En cada una de las mesas de examen en las que se prevea se sentará un aspirante se colocará, previamente "barajados", un sobre con 7 hojas autocopiativas y un ejemplar de las "Instrucciones para el aspirante". Todos los documentos se dejarán boca abajo.

d) El reparto de los aspirantes en el aula se hará completando filas enteras, empezando siempre por la fila más cerca del estrado y la columna más a la derecha según se mira desde el estrado al fondo del aula, y dejando siempre un espacio de separación entre aspirantes. Como excepción, los aspirantes del turno de reserva de discapacidad utilizarán las filas más cercanas a la puerta. Las aulas tienen capacidad suficiente para albergar de esta manera a todos los aspirantes asignados a cada aula, aún en el caso de que se presentaran todos.

e) Los responsables y colaboradores de aula comprobarán punteando la siguiente lista que disponen de:

- Tijeras, rotulador, un rollo de cinta adhesiva y algunos bolígrafos de repuesto.
- Cronómetro.
- Aproximadamente 5 modelos de certificados de asistencia.

• Un sobre, rotulado con el número del Aula, para guardar los certificados de asistencia solicitados y, posteriormente, los firmados.

• Una caja con los sobres de respuesta, que habrá que "barajar" y comprobar que su número coincide con el de opositores asignados al aula.

• 3 Listas de llamamiento y control de asistencia de los aspirantes asignados al aula.

• Dos copias de la Hoja de Incidencias del Aula, que hace también las funciones de acta del aula.

• Hojas autocopiativas adicionales.

2. A las ... horas se comenzará a llamar a los aspirantes por orden alfabético, según la lista de llamamiento, en la puerta del aula que les corresponda. Previamente se indicará que todos los aspirantes deberán tener a mano y presentar el DNI o un documento identificativo (pasaporte, NIE o tarjeta de permiso europeo de conducción. NO es válido el antiguo carnet de conducir en cartón). Ante cualquier incidencia (los aspirantes no figuran en la lista, no están suficientemente identificados, etc.), se enviarán al aula de incidencias acompañados por un colaborador de los que estén en el pasillo. En todo caso, no debe tomarse decisión alguna que impida a alguien desarrollar el ejercicio.

3. El responsable del aula, situado en la puerta de acceso al aula de examen, procederá a:

• Llamar a los aspirantes por orden alfabético, empezando por el turno de reserva de discapacitados si lo hubiere (aula ...).

• Comprobar el número del DNI o documento identificativo válido (pasaporte, NIE o permiso de circulación europeo).

• Comprobar su identidad: que el número, nombre y apellidos del documento identificativo coincida con los que aparecen en la lista, y que su fisonomía se asemeje a la de la fotografía de dicho documento.

- Marcar en la columna "Presentado" de la lista a los que se presenten.
- Indicar al aspirante que entre en el aula.

4. Un colaborador dentro del aula procederá a:

- Identificar al aspirante (se comprueba de nuevo el DNI).
- Marcar la correspondiente fila de la columna "Presentado" de la lista.

• Asignarle un puesto donde debe de haber depositado un sobre, empezando siempre por la fila más cerca del estrado y la columna más a la derecha según se mira desde el estrado al fondo del aula, y dejando siempre un espacio de separación entre aspirantes. Como excepción, los aspirantes del turno de reserva de discapacidad utilizarán las filas más cercanas a la puerta.

• Se sientan ordenadamente, salvo que se entienda que procede su separación (por apreciar, por ejemplo, relación de parentesco a través de los apellidos).

• Indicarle explícitamente que debe dejar el DNI o el documento identificativo encima de la mesa, junto con, opcionalmente, útiles adecuados de escritura.

5. Los aspirantes que no figuren en la lista, así como los que no estén suficientemente identificados, se enviarán al aula de incidencias. Una vez resuelta la incidencia volverá el aspirante a la entrada del aula de examen, donde se comprobará su identidad de acuerdo con la forma en que se haya resuelto la incidencia, tomando nota de la misma, y quedará en la situación del punto 3.

6. Una vez finalizado el llamamiento se volverá a realizar para aquellos que no figuren punteados en la lista, repitiéndose el proceso de los puntos 3 a 5 para aquellos aspirantes que se presenten en ese momento.

7. Se esperará a confirmar que se han resuelto todas las incidencias correspondientes a esa aula.

8. El responsable de aula y los colaboradores comprobarán que el número de aspirantes presentes en el aula coincide con el número de los que estén marcados en las dos listas que se utilizaron para controlar el acceso. Hay que prestar especial atención a aquellos que hayan sido enviados al aula de incidencias.

**9. Mientras el responsable del aula procede a leer el texto de las instrucciones y la Orden de la Convocatoria. El colaborador llevará al aula de incidencias las hojas punteadas de presentados para que los secretarios** 

### **INSTRUCCIONES A INDICAR A LOS ASPIRANTES:**

#### *LEER POR EL RESPONSABLE DE AULA. No leer las notas en cursiva.*

*El responsable del aula leerá las bases de la Convocatoria relativas al tercer ejercicio.* 

La Orden ..., de ... de ..., por la que se convoca proceso selectivo para ingreso libre y acceso por promoción interna, en el Cuerpo Superior de Sistemas y Tecnologías de la Información de la Administración del Estado establece en el ANEXO I Descripción del proceso selectivo, que:

1. La oposición constará de los siguientes ejercicios:

Tercer ejercicio. Constará en desarrollar por escrito un tema general, a escoger entre dos propuestos por el Tribunal, relacionados con las materias del bloque "A. Temas Generales" del anexo II.

Para el desarrollo de este ejercicio los aspirantes dispondrán de un periodo de tiempo total máximo de dos horas.

El tema desarrollado por escrito deberá ser leído por el aspirante en sesión pública ante el Tribunal. Una vez leído, el Tribunal podrá realizar cuantas preguntas considere necesarias durante un periodo máximo de veinte minutos.

El ejercicio se calificará valorando los conocimientos, la claridad y orden de ideas y la calidad de expresión escrito, así como su forma de presentación y exposición.

Los aspirantes por el sistema de promoción interna estarán exentos de la realización de este ejercicio.

2. Los ejercicios de la fase de oposición se calificarán de la forma siguiente:

Tercer ejercicio: Se calificará de cero a 30 puntos. Será preciso obtener un mínimo de quince puntos para superarlo.

Se les informa de las siguientes instrucciones para el desarrollo del ejercicio:

**1.** Compruebe que dispone de un sobre con **15 hojas autocopiativas** en blanco.

**2. Rellene la cabecera** de las hojas autocopiativas con sus datos identificativos de y **numérelas**. Asimismo, **anote en el sobre** entregado sus apellidos y nombre, así como el número del documento de identificación.

**3.** Sitúe y mantenga su **documento de identificación en lugar visible** frente a usted durante todo el ejercicio.

**4.** No se permitirá comunicación alguna entre los aspirantes durante la realización del ejercicio.

**5.** No se permitirá la utilización de documentación, calculadoras, máquinas similares o **teléfonos móviles**, que deberán permanecer desconectados y **apagados en el suelo**  junto con el resto de objetos personales.

**6.** A continuación se le entregará el enunciado de dos temas generales de los que deberá **escoger y desarrollar uno**. **NO LE DÉ LA VUELTA HASTA QUE NO SE LE INDIQUE.** El ejercicio se calificará valorando los conocimientos, la claridad y orden de ideas y la calidad de expresión escrita, así como su forma de presentación y exposición. Se tendrá en cuanta la ortografía y la gramática del ejercicio.

**7.** El tiempo de realización de este ejercicio es de **SETENTA Y CINCO MINUTOS**. Para aquellas personas con discapacidad que hayan solicitado adaptación, la duración concreta se ha establecido según el tipo de discapacidad y de acuerdo con la normativa vigente.

**8.** Escriba con **bolígrafo negro o azul**.

**9.** Puede disponer de **hojas adicionales** solicitándolas al responsable de aula.

### **10. NO SEPARE EL PAPEL AUTOCOPIATIVO DE LAS HOJAS DE RESPUESTA.**

**11.** Una vez finalizado el ejercicio, **deberá entregar** dentro del sobre, cerrado y firmado, el presente documento junto con **TODAS las hojas de respuesta**  entregadas, aunque estén en blanco o las hayan utilizado como borrador, **incluido el texto del examen**.

### **DESARROLLO DEL EJERCICIO:**

### *El RESPONSABLE DE AULA leerá en voz alta SÓLO lo marcado en negrita.*

1. Una vez recibida la confirmación por parte de los miembros del Tribunal, se comunica a los aspirantes: "**Da comienzo al ejercicio. Tienen 75 minutos.**" El responsable pondrá en marcha el cronómetro para 75 minutos, mostrándoselo a los colaboradores. Se indicará en la pizarra la hora de inicio y la hora de finalización de acuerdo al reloj del aula.

2. No se permite salir del aula hasta la finalización del ejercicio.

3. Si un aspirante necesitase Hojas de Respuesta adicionales se le facilitarán.

4. Cuando quede un minuto se mostrará el cronómetro a los colaboradores.

5. Cuando el cronómetro llegue a 75 minutos se parará el mismo. Se comunica a los aspirantes: "**El ejercicio ha finalizado. Dejen de escribir. Por favor, introduzcan en el sobre TODAS las hojas entregadas, aunque estén en blanco o las hayan** 

### **utilizado como borrador, incluido el texto del examen. Cierren el sobre y firmen sobre el cierre del mismo y permanezcan sentados hasta que se les indique.**"

6. Durante la recogida, al menos un colaborador quedará vigilando la misma.

7. Con todos los opositores aún sentados en sus sitios, se procederá a contar los exámenes entregados, comprobar que coinciden con el número de personas presentadas y que se encuentran en el orden alfabético del listado del aula. Sólo entonces se podrán marchar.

8. Se indicará a los aspirantes: "**Pueden salir del aula y retirar el certificado de asistencia si lo han solicitado. Se les recuerda que en los pasillos encontrarán el calendario para las lecturas, el cual será publicado asimismo en la web del INAP**".

9. Los colaboradores y responsable deben firmar en la hoja de incidencias del aula.

10. El responsable del aula completará todos los datos de la hoja de incidencias del aula, especificando el número de opositores presentados, incluido el número de hombres y mujeres que debe ser igual al de hojas de respuestas recogidas, y cualquier otra incidencia ocurrida.

11. Posteriormente, los miembros del Tribunal y colaboradores se desplazarán con todo el material y los exámenes al aula de incidencias.

### **CUARTO EJERCICIO**

### **INSTRUCCIONES PARA EL PERSONAL COLABORADOR:**

Fecha y hora de celebración: ... de ... de ..., a las ... horas.

Lugar: INAP, Instituto Nacional de Administración Pública. C/ Atocha 106 – Madrid 28012.

La asignación de aulas se regirá por los siguientes criterios:

- Un aula para los aspirantes del turno libre (aula **...**).
- Dos aulas para los aspirantes del turno de promoción interna (aulas **...**).
- Despacho de incidencias: ... . No es para aspirantes; si se ve necesaria un aula adicional para aspirantes, debido a incidencias, se distribuirán entre el resto de aulas o el aula ..., con preferencia por el aula magna.

Para cada aula se asignarán responsables y colaboradores según la siguiente distribución:

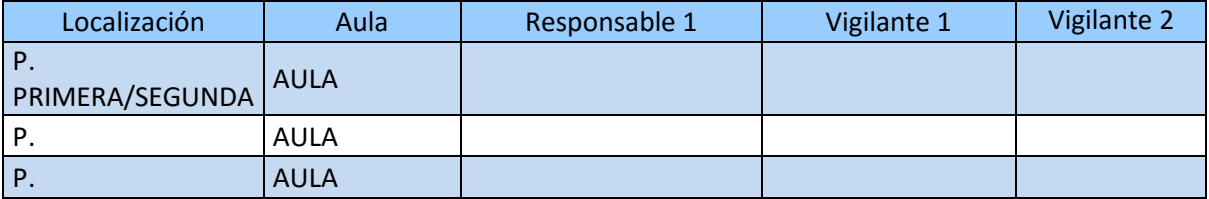

En el despacho de incidencias (Sala ...) estarán los Presidentes y los Secretarios.

**Los responsables de aula y los colaboradores deberán presentarse en el aula de Incidencias a más tardar media hora de antelación (a las ... horas) a la de apertura de puertas (a las ... horas).** 

### **RESUMEN SECUENCIA DE HECHOS**

- 1. Al llegar al INAP dirigirse al Aula de Incidencias.
- 2. Se repasan las actuaciones todos juntos.

3. Comprobar bien el material del aula. Se van colaboradores y responsables a sus aulas respectivas.

4. A las ... comienza el llamamiento. El responsable da acceso al aula tras la comprobación. El colaborador vuelve a comprobar la identidad y lo sienta.

5. Cuando han entrado todos, se repite el llamamiento para los que faltan.

6. Se recuentan de nuevo presentes y punteados en las listas.

7. Se recuerda en voz alta a todo el mundo que sobre la mesa solo pueden estar los útiles de escritura y resto de cosas, incluidos móviles, en el suelo.

8. Se pregunta quién necesita certificado de asistencia.

9. Se reparten los certificados, los rellenan y se recogen comprobando la identidad.

10. Se indica que no se puede abandonar el aula durante los primeros y últimos 15 minutos del ejercicio. Se recuerda que a la finalización del ejercicio se retirará el ...

promoción interna, letra ... . El día de lectura se publicará en los tablones del INAP a la finalización del presente ejercicio y en su web el mismo ... de ....

12. Se lee el texto de la Orden de la Convocatoria.

13. Se piden 2 voluntarios y se asiste al Aula ..., donde SE DESPRECINTA EL SOBRE CON LOS EXÁMENES.

14. SE REPARTEN LOS EXÁMENES. NO PUEDEN ABRIRLOS HASTA QUE NO SE LES INDIQUE.

15. Se queda a la espera.

16. Cuando pasan Presidentes y Secretarios dando el ok se dice "DA COMIENZO EL EJERCICIO" y se pone en marcha el cronómetro.

17. A los 15 minutos se avisa que han trascurrido 15 minutos

18. Cuando falten 15 minutos se avisa

19. Minuto 240: se dice que dejen de escribir, introduzcan las hojas y enunciado del ejercicio en el sobre y cierren y firmen el mismo.

20. El colaborador o el responsable van puesto a puesto recopilando los sobres.

21. Todo el mundo permanece en sus sitios.

22. Se llevan a la mesa y se recuentan.

23. Se da permiso a que abandonen el aula.

- 24. Se llevan al aula de incidencias
- 25. Se firma el acta del Aula en el aula de incidencias.

26. Se abandona el INAP.

### **LLAMAMIENTO:**

1. Previamente al inicio de la prueba:

a) En las puertas de acceso al edificio y en los pasillos se colocarán carteles informativos sobre la distribución de aspirantes por aula, así como una lista específica para cada aula.

b) Los responsables de aula y colaboradores colocarán en el acceso a cada aula, en lugar bien visible (puerta del aula), la relación de aspirantes asignados a la misma.

c) En cada una de las mesas de examen en las que se prevea se sentará un aspirante se colocará, previamente "barajados", un sobre con **30 hojas autocopiativas** y un ejemplar de las "Instrucciones para el aspirante". Todos los documentos se dejarán boca abajo.

d) El reparto de los aspirantes en el aula se hará completando filas enteras, empezando siempre por la fila más cerca del estrado y la columna más a la derecha según se mira desde el estrado al fondo del aula, y dejando siempre un espacio de separación entre aspirantes. Las aulas tienen capacidad suficiente para albergar de esta manera a todos los aspirantes asignados a cada aula, aún en el caso de que se presentaran todos.

e) Los responsables y colaboradores de aula comprobarán punteando la siguiente lista que disponen de:

- Tijeras, rotulador, un rollo de cinta adhesiva y algunos bolígrafos de repuesto.
- Cronómetro.
- Aproximadamente 5 modelos de certificados de asistencia.

• Un sobre, rotulado con el número del Aula, para guardar los certificados de asistencia solicitados y, posteriormente, los firmados.

• Una caja con los sobres de respuesta, que habrá que "barajar" y comprobar que su número coincide con el de opositores asignados al aula.

• 3 Listas de llamamiento y control de asistencia de los aspirantes asignados al aula.

• Dos copias de la Hoja de Incidencias del Aula, que hace también las funciones de acta del aula.

- Hojas autocopiativas adicionales.
- 2. **A las ... horas** se comenzará a llamar a los aspirantes por orden alfabético, según la lista de llamamiento, en la puerta del aula que les corresponda. Previamente se indicará que todos los aspirantes deberán tener a mano y presentar el DNI o un documento identificativo (pasaporte, NIE o tarjeta de permiso europeo de conducción. NO es válido el antiguo carnet de conducir en cartón). Ante cualquier incidencia (los aspirantes no figuran en la lista, no están suficientemente identificados, etc.), se enviarán al aula de incidencias acompañados por un colaborador de los que estén en el pasillo. En todo caso, no debe tomarse decisión alguna que impida a alguien desarrollar el ejercicio.
- 3. **El responsable del aula,** situado **en la puerta de acceso al aula de examen, procederá a:** 
	- Llamar a los aspirantes por orden alfabético.

• Comprobar el número del DNI o documento identificativo válido (pasaporte, NIE o permiso de circulación europeo).

• Comprobar su identidad: que el número, nombre y apellidos del documento identificativo coincida con los que aparecen en la lista, y que su fisonomía se asemeje a la de la fotografía de dicho documento.

- Marcar en la columna "Presentado" de la lista a los que se presenten.
- Indicar al aspirante que entre en el aula.
- 4. Un colaborador dentro del aula procederá a:
	- Identificar al aspirante (se comprueba de nuevo el DNI)
	- Marcar la correspondiente fila de la columna "Presentado" de la lista.

• Asignarle un puesto donde debe de haber depositado un sobre, empezando siempre por la fila más cerca del estrado y la columna más a la derecha según se mira desde el estrado al fondo del aula, y dejando siempre un espacio de separación entre aspirantes. Como excepción, los aspirantes del turno de reserva de discapacidad utilizarán las filas más cercanas a la puerta.

• Se sientan ordenadamente, salvo que se entienda que procede su separación (por apreciar, por ejemplo, relación de parentesco a través de los apellidos).

• Indicarle explícitamente que debe dejar el DNI o el documento identificativo encima de la mesa, junto con, opcionalmente, útiles adecuados de escritura.

5. Los aspirantes que no figuren en la lista, así como los que no estén suficientemente identificados, se enviarán al aula de incidencias. Una vez resuelta la incidencia volverá el aspirante a la entrada del aula de examen, donde se comprobará su identidad de acuerdo con la forma en que se haya resuelto la incidencia, tomando nota de la misma, y quedará en la situación del punto 3.

- 6. Una vez finalizado el llamamiento se volverá a realizar para aquellos que no figuren punteados en la lista, repitiéndose el proceso de los puntos 3 a 5 para aquellos aspirantes que se presenten en ese momento.
- 7. Se esperará a confirmar que se han resuelto todas las incidencias correspondientes a esa aula.
- 8. El responsable de aula y los colaboradores comprobarán que el número de aspirantes presentes en el aula coincide con el número de los que estén marcados en las dos listas que se utilizaron para controlar el acceso. Hay que prestar especial atención a aquellos que hayan sido enviados al aula de incidencias.
- 9. **Mientras el responsable del aula procede a leer el texto de las instrucciones y la Orden de la Convocatoria. El colaborador llevará al aula de incidencias las hojas punteadas de presentados para que los secretarios elaboren el calendario de lecturas.**

### **INSTRUCCIONES A INDICAR A LOS ASPIRANTES**

### *LEER POR EL RESPONSABLE DE AULA. No leer las notas en cursiva.*

#### *El responsable del aula leerá las bases de la Convocatoria relativas al cuarto ejercicio.*

La Orden ..., de ... de ..., por la que se convoca proceso selectivo para ingreso libre y acceso por promoción interna, en el Cuerpo Superior de Sistemas y Tecnologías de la Información de la Administración del Estado establece en el ANEXO I Descripción del proceso selectivo, que:

1. La oposición constará de los siguientes ejercicios: […]

Cuarto ejercicio. Consistirá en la resolución por escrito, durante un período máximo de cuatro horas, de un supuesto práctico.

Para la resolución del supuesto, el Tribunal podrá proponer a los aspirantes la posibilidad de elegir una entre varias opciones tecnológicas distintas, correspondientes a diferentes dominios del conocimiento en el campo de los Sistemas y Tecnologías de la Información y las Comunicaciones, relacionadas con las materias que figuran en el anexo II de esta Orden.

El ejercicio deberá ser leído íntegramente por el aspirante en sesión pública ante el Tribunal. Una vez leído el ejercicio completo, el Tribunal procederá a realizar cuantas preguntas considere necesarias durante un período máximo de treinta minutos, para determinar el grado de adecuación de la solución propuesta, para lo cual se podrá disponer de los elementos de apoyo que considere pertinentes, y el nivel de conocimientos del aspirante sobre las materias incluidas en el programa que figura en el anexo II.

En este ejercicio el Tribunal valorará la calidad técnica de la solución propuesta, la sistemática, la capacidad de análisis y la capacidad de expresión escrita y oral del aspirante, así como sus conocimientos sobre el programa.

2. Los ejercicios de la fase de oposición se calificarán de la forma siguiente:

Cuarto ejercicio: Se calificará de cero a 50 puntos. Será necesario obtener un mínimo de 25 puntos para superarlo.

Se les informa de las siguientes instrucciones para el desarrollo del ejercicio:

- 1. Comprueben que disponen de un sobre con **30 hojas autocopiativas** en blanco, y un ejemplar de las "Instrucciones para el aspirante".
- *2.* A continuación se les entregará el enunciado del cuarto ejercicio. **NO LE DÉ LA VUELTA HASTA QUE NO SE LE INDIQUE.** El ejercicio se calificará valorando la

calidad técnica de la solución propuesta, la sistemática, la capacidad de análisis y la capacidad de expresión escrita y oral del aspirante, así como sus conocimientos sobre el programa. A la finalización del ejercicio deberán introducir en el sobre todas las hojas entregadas, incluido el enunciado, las hojas en blanco o utilizadas como borrador.

- *3.* Se ruega que lean las instrucciones para su correcta realización y que rellenen los datos identificativos de la cabecera de las hojas autocopiativas **y que las numeren**. Asimismo, se les indica que **anoten en los sobres** entregados apellidos y nombre, así como el número del documento de identificación. *Se les da tiempo hasta que veamos que han acabado. No se debe realizar ninguna interpretación sobre las mismas.*
- 4. No se responderá a ninguna pregunta o consulta sobre el contenido del Ejercicio. Si algún aspirante quisiera elevar un escrito al Tribunal relativo a dicho contenido o al desarrollo del ejercicio, se le indica que puede cumplimentar el modelo "Escrito del aspirante al Tribunal", disponible en el aula de incidencias a la finalización del ejercicio.
- 5. Sólo se permite situar sobre la mesa los útiles de escribir, agua y comida, la documentación entregada y el DNI o el documento identificativo, que deberá estar situado en lugar visible durante todo el examen. Cualquier otro objeto, y en particular móviles y dispositivos electrónicos deberá ser colocado apagado **en el suelo**.
- 6. Se recuerda que la duración del ejercicio es de **4 horas** y que **no podrán abandonar** el aula durante los primeros y últimos 15 minutos una vez iniciado éste. No se permitirá la escritura una vez finalizado el ejercicio.
- 7. No se permite comunicación alguna entre los aspirantes durante la realización del ejercicio, ni la utilización de calculadoras, máquinas similares o **teléfonos móviles**, que deberán permanecer desconectados y apagados **en el suelo**.
- 8. No se permite fumar ni comer en las aulas.
- 9. El ejercicio se desarrollará necesariamente con bolígrafo azul o negro.
- 10. Se encuentran disponibles "Certificados de Asistencia", para aquellos que lo hayan solicitado o lo soliciten en este momento, debiendo cumplimentarlo con sus datos personales. *A quien lo solicite se le entregará un modelo para que lo cumplimente en ese momento, con sus datos personales. Los certificados cumplimentados se recogerán comprobando la identidad del solicitante, se introducirán en el sobre preparado al efecto, se llevarán al aula de incidencias para su firma y sellado durante el transcurso del ejercicio y se entregarán a los interesados al finalizar el mismo.*
- 11. El martes 29 de abril se iniciarán las lecturas por la letra A del turno de promoción interna. El Tribunal tiene previsto publicar el día de lectura de cada aspirante en los tablones del pasillo a la finalización del presente ejercicio y en la web del INAP el mismo lunes 28 de abril, junto con el enunciado del ejercicio.
- 12. A continuación se va a proceder al desprecintado público del paquete de exámenes y su distribución, para lo cual se invita a dos voluntarios. *Se toma nota de sus nombres. El desprecintado se realizará en el Aula Magna (2ª planta), a la que deberá asistir el responsable del aula o un colaborador, quien recogerá las copias de los enunciados a desarrollar que correspondan a su aula. Se hará la apertura o desprecintado público del paquete de cuestionarios de*

*preguntas en el Aula Magna, en presencia, y de forma visible a todos los aspirantes.* 

13. Vamos a proceder al reparto de los exámenes. SE RECUERDA QUE NO PODRÁN DARLES LA VUELTA HASTA LA COMUNICACIÓN DEL COMIENZO DEL EJERCICIO. *Se repartirán, boca abajo, los enunciados del ejercicio.* 

*Se esperará a que los presidentes indiquen al aula que puede iniciarse el ejercicio.* 

### **DESARROLLO DEL EJERCICIO**

#### *El RESPONSABLE DE AULA leerá en voz alta SÓLO lo marcado en negrita.*

- 1. Una vez recibida la confirmación por parte de los miembros del Tribunal, Se comunica a los aspirantes: "**Da comienzo al ejercicio. Tienen 4 horas.**" El responsable pondrá en marcha el cronómetro para 4 horas, mostrándoselo a los colaboradores. Se indicará en la pizarra la hora de inicio y la hora de finalización de acuerdo al reloj del aula.
- 2. No se permite salir del aula durante los primeros y los últimos 15 minutos del ejercicio.
- 3. Si un aspirante necesitase Hojas de Respuesta adicionales se le facilitarán.
- 4. Cuando transcurran los primeros 15 minutos se avisa a los opositores. **Han pasado 15 minutos.**
- 5. Cuando queden 15 minutos se avisa a los opositores indicando que ya no se puede abandonar el aula. **Quedan 15 minutos.**
- 6. Cuando quede un minuto se mostrará el cronómetro a los colaboradores.
- 7. Cuando el cronómetro llegue a 4 horas se parará el mismo. Se comunica a los aspirantes:

"**El ejercicio ha finalizado. Dejen de escribir. Por favor, introduzcan en el sobre TODAS las hojas entregadas, aunque estén en blanco o las hayan utilizado como borrador, incluido el texto del examen. Cierren el sobre y firmen sobre el cierre del mismo y permanezcan sentados hasta que se les indique.**"

- 8. Durante la recogida, al menos un colaborador quedará vigilando la misma.
- 9. Con todos los opositores aún sentados en sus sitios, se procederá a contar los exámenes entregados, comprobar que coinciden con el número de personas presentadas y que se encuentran en el orden alfabético del listado del aula. Sólo entonces se podrán marchar.
- 10. Se indicará a los aspirantes: "**Pueden salir del aula y retirar el certificado de asistencia si lo han solicitado. Se les recuerda que en los pasillos encontrarán el calendario para las lecturas, el cuál será publicado asimismo en la web del INAP.** "
- 11. Los colaboradores y responsable deben firmar en la hoja de incidencias del aula.
- 12. El responsable del aula completará todos los datos de la hoja de incidencias del aula, especificando el número de opositores presentados, incluido el número de hombres y mujeres que debe ser igual al de hojas de respuestas recogidas, y cualquier otra incidencia ocurrida.
- 13. Posteriormente, los miembros del Tribunal y colaboradores se desplazarán con todo el material y los exámenes al aula de incidencias.

# **ANEXO II INCIDENCIAS EN LOS LLAMAMIENTOS DE ASPIRANTES**

En el llamamiento de los aspirantes a la realización de los ejercicios se pueden dar diversas incidencias. Las más comunes y el criterio de actuación en cada una de ellas son las que se exponen a continuación.

a) Aspirante que se persona cuando ha finalizado el llamamiento:

Una vez finalizado el llamamiento, el opositor que no se hubiese presentado quedará excluido del proceso. Se entiende por finalizado el llamamiento cuando ha comenzado el tiempo del que disponen los aspirantes para la realización del ejercicio.

b) Aspirante que no va provisto del correspondiente documento acreditativo de su identidad:

En general, en sustitución del Documento Nacional de Identidad únicamente debe admitirse el Pasaporte o el Permiso de Conducir. En caso de no disponer de ningún tipo de documentación acreditativa, el Órgano de selección admitirá condicionadamente al candidato, asegurando la forma de que posteriormente éste acredite su identidad, y dándole un plazo para ello. Dicha incidencia se hará constar en el Acta.

c) Aspirante que se presenta a la realización del ejercicio y no figura en la lista de admitidos:

No debe suponer problema el admitir al aspirante si presenta la copia de la solicitud de admisión a las pruebas selectivas y de la misma se deduce que fue presentada en plazo (atendiendo al sello de registro de entrada). Lo mismo ocurriría si figura en la lista de excluidos y justifica la subsanación en plazo. No obstante, se le admitirá condicionadamente, supeditado a la posterior comprobación de los datos. Esta incidencia se hará constar en el Acta.

En todos los casos anteriores, la resolución de incidencias se llevará a cabo, para cada situación en concreto, siguiendo la norma de facilitar al máximo la realización de la prueba por parte de los opositores. Las incidencias deben reflejarse en las actas y en los partes de incidencia.

La admisión a las pruebas de los opositores con incidencias se hará de forma condicionada por parte del órgano de selección en tanto que el órgano gestor resuelve sobre las mismas. En el supuesto de admitir a un aspirante de forma condicional, se debe establecer un plazo para la presentación de la documentación o acreditación justificativa que correspondiere al caso no superior a 72 horas, asegurándose el Órgano de selección de que ésta se producirá. En todos los casos descritos, y sin perjuicio de la admisión condicional del aspirante, la documentación justificativa que éste presentase deberá ser remitida al órgano gestor, que es a quien corresponde decidir sobre la admisión o no del aspirante. La decisión final sobre la admisión deberá ser comunicada por el órgano gestor tanto al aspirante como al Órgano de selección.